## **Issues**

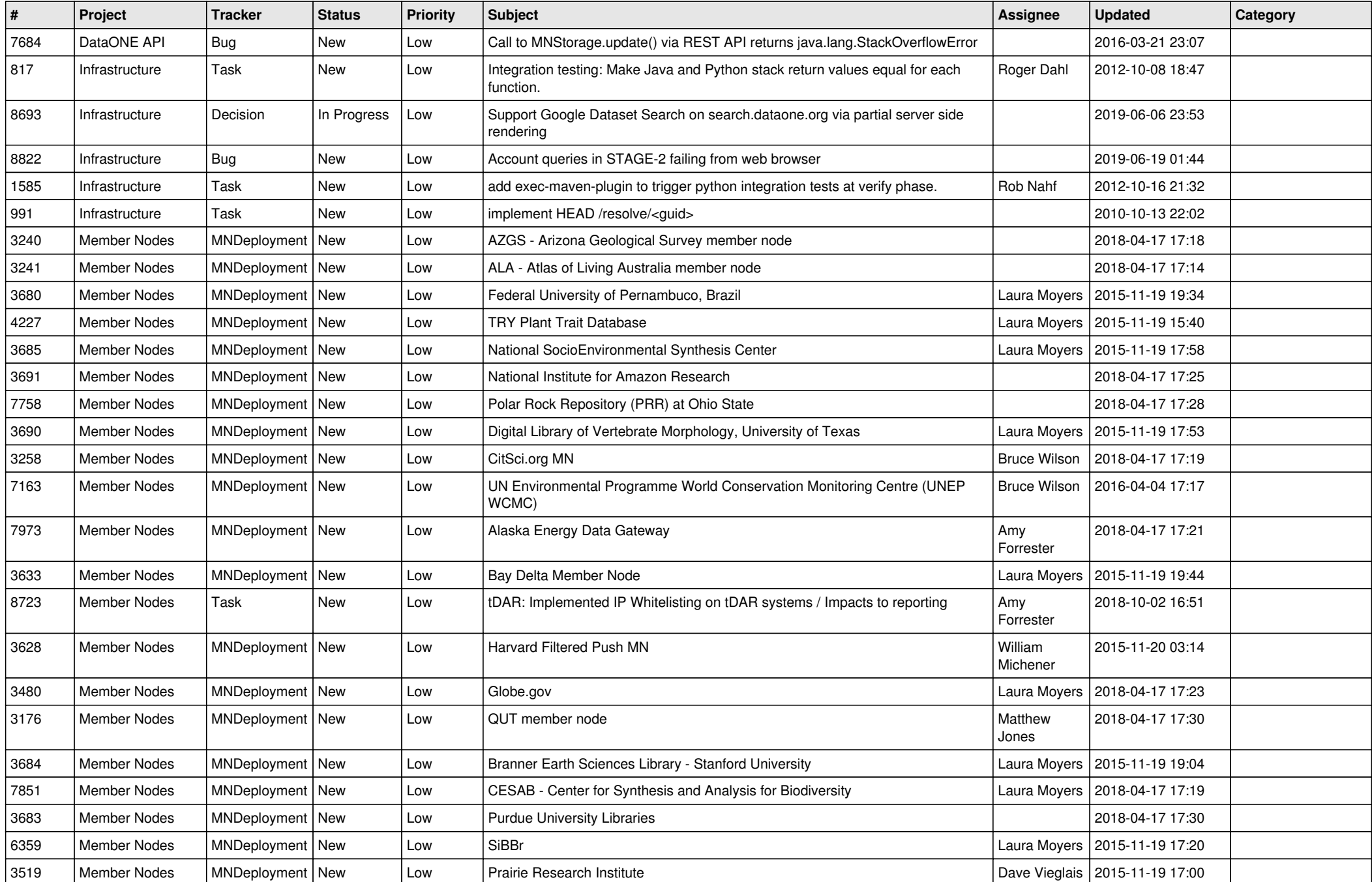

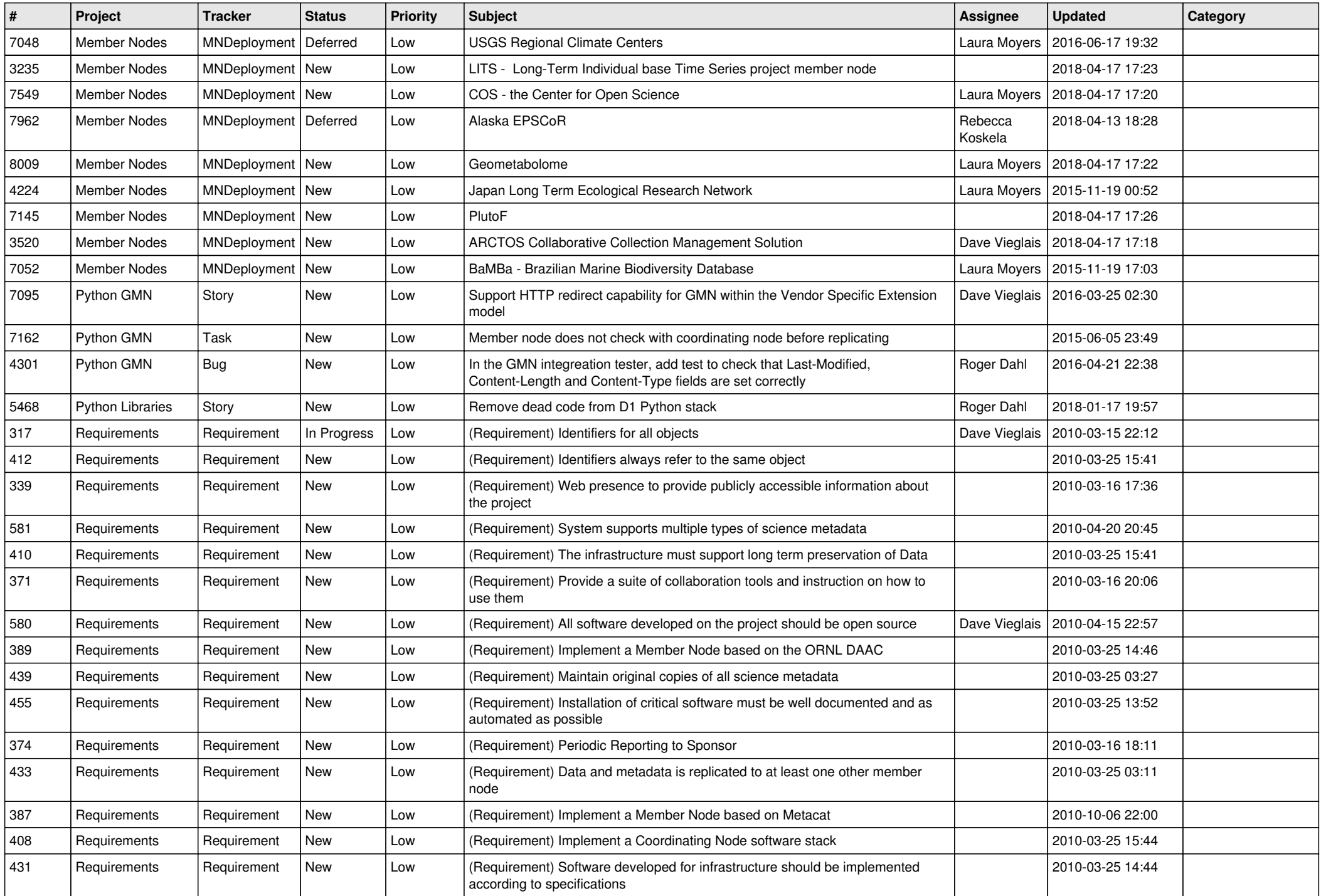

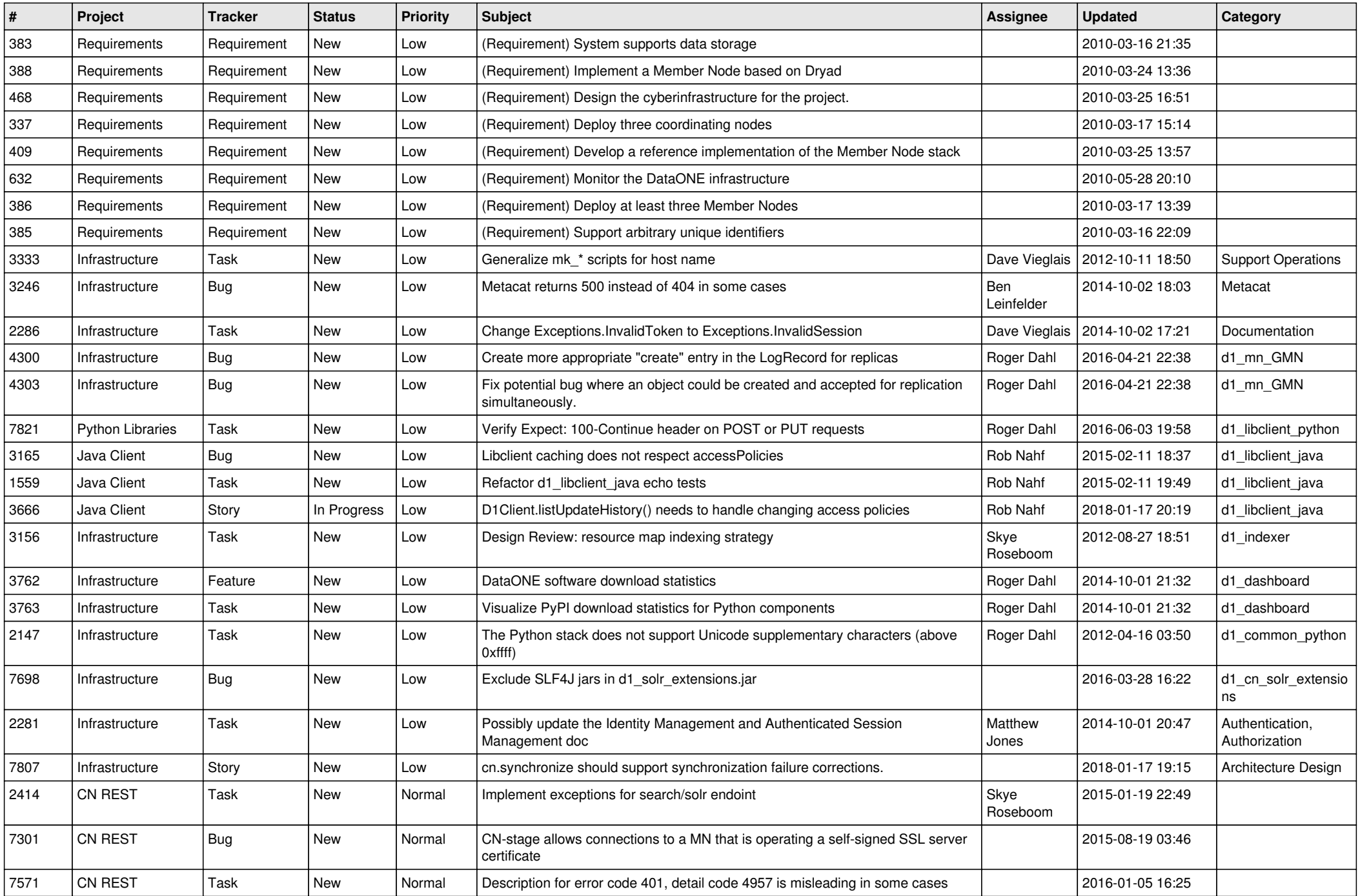

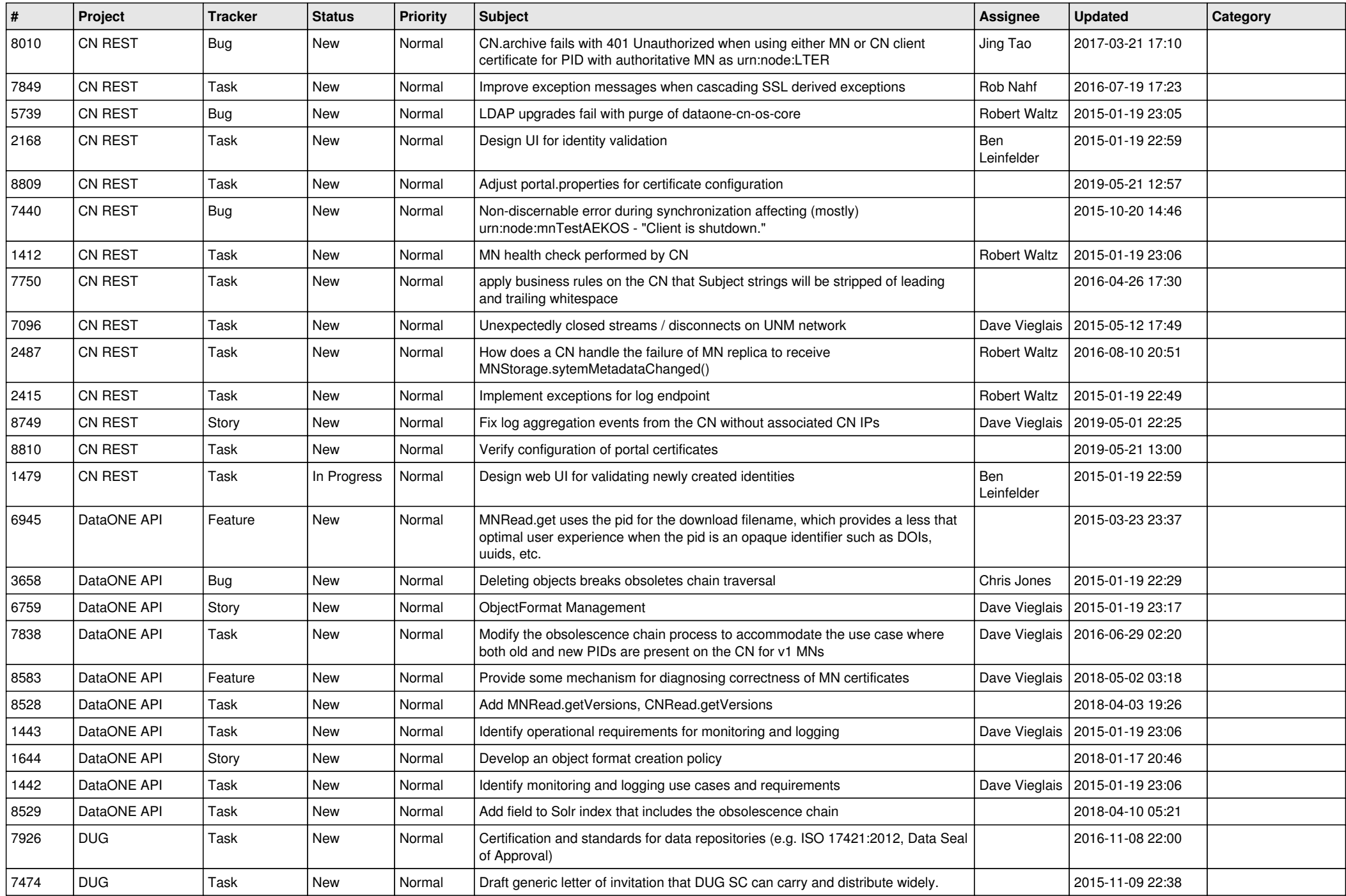

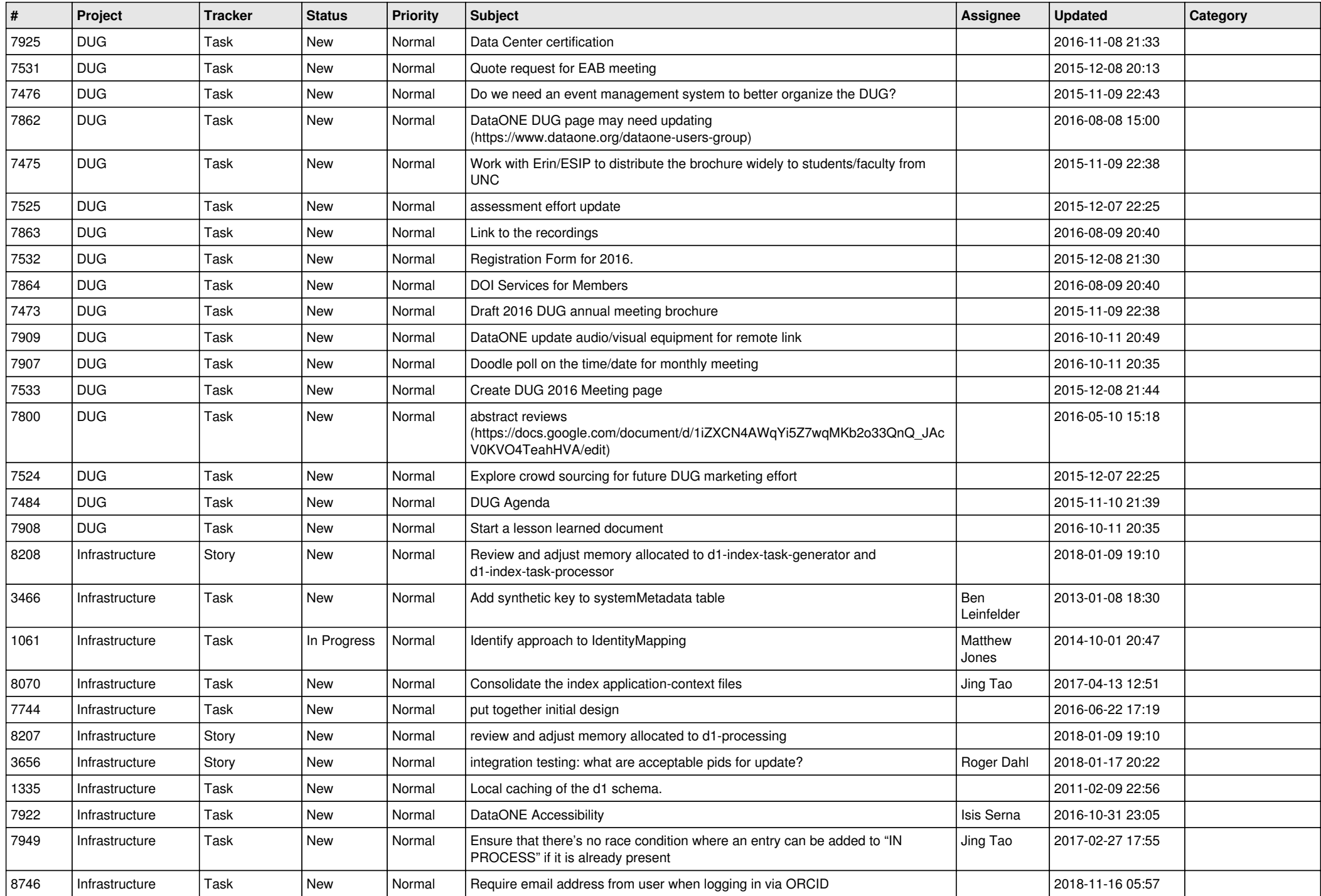

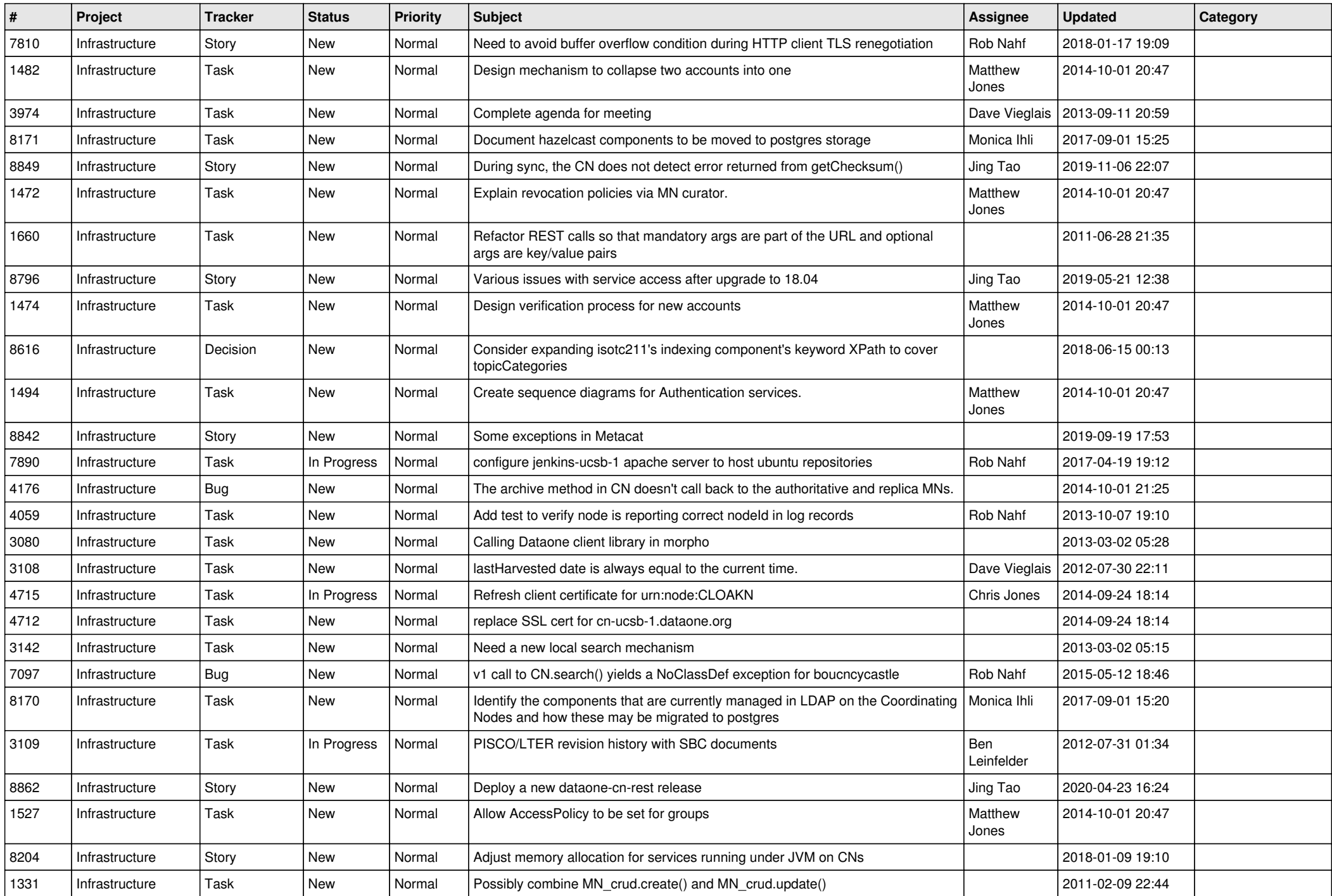

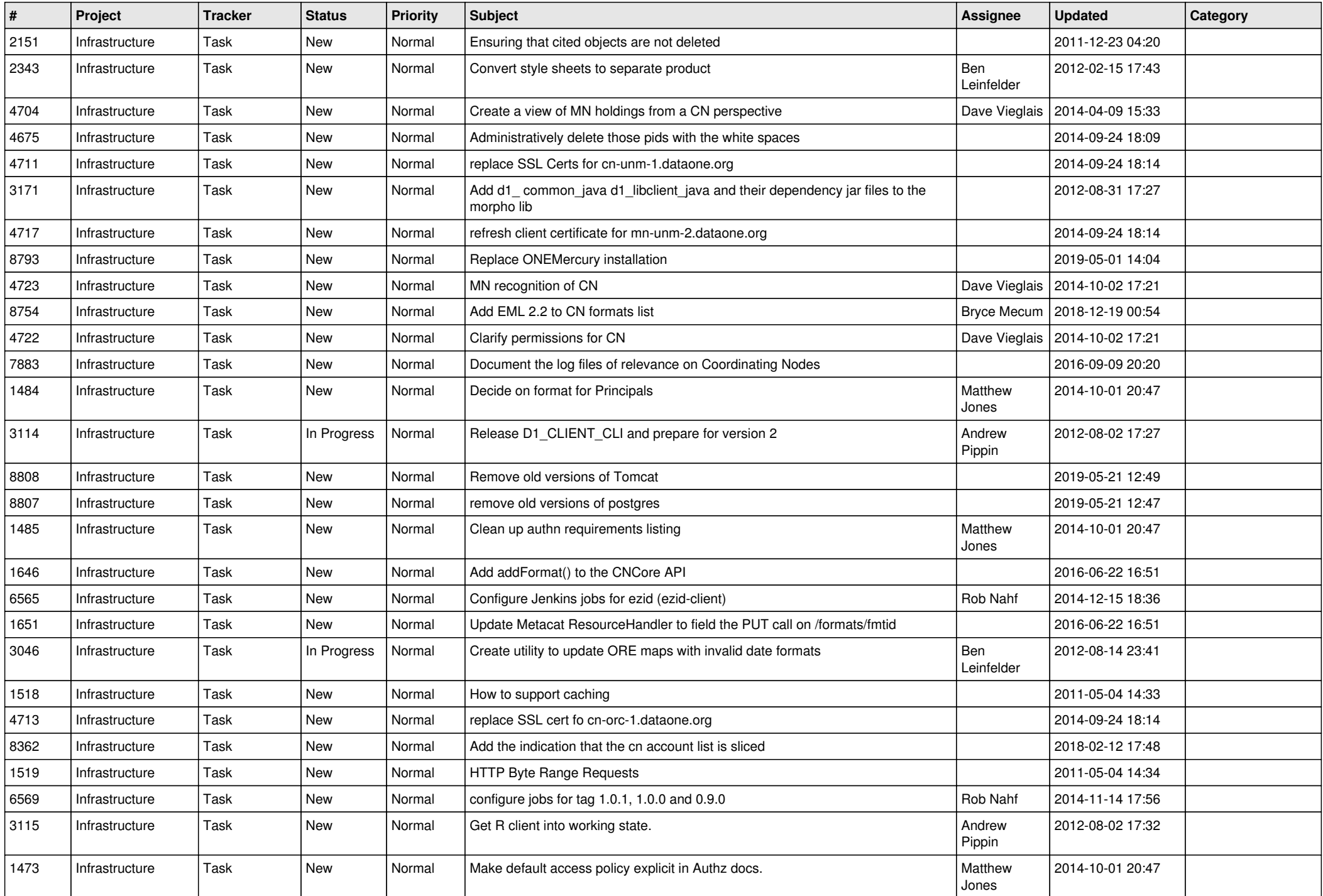

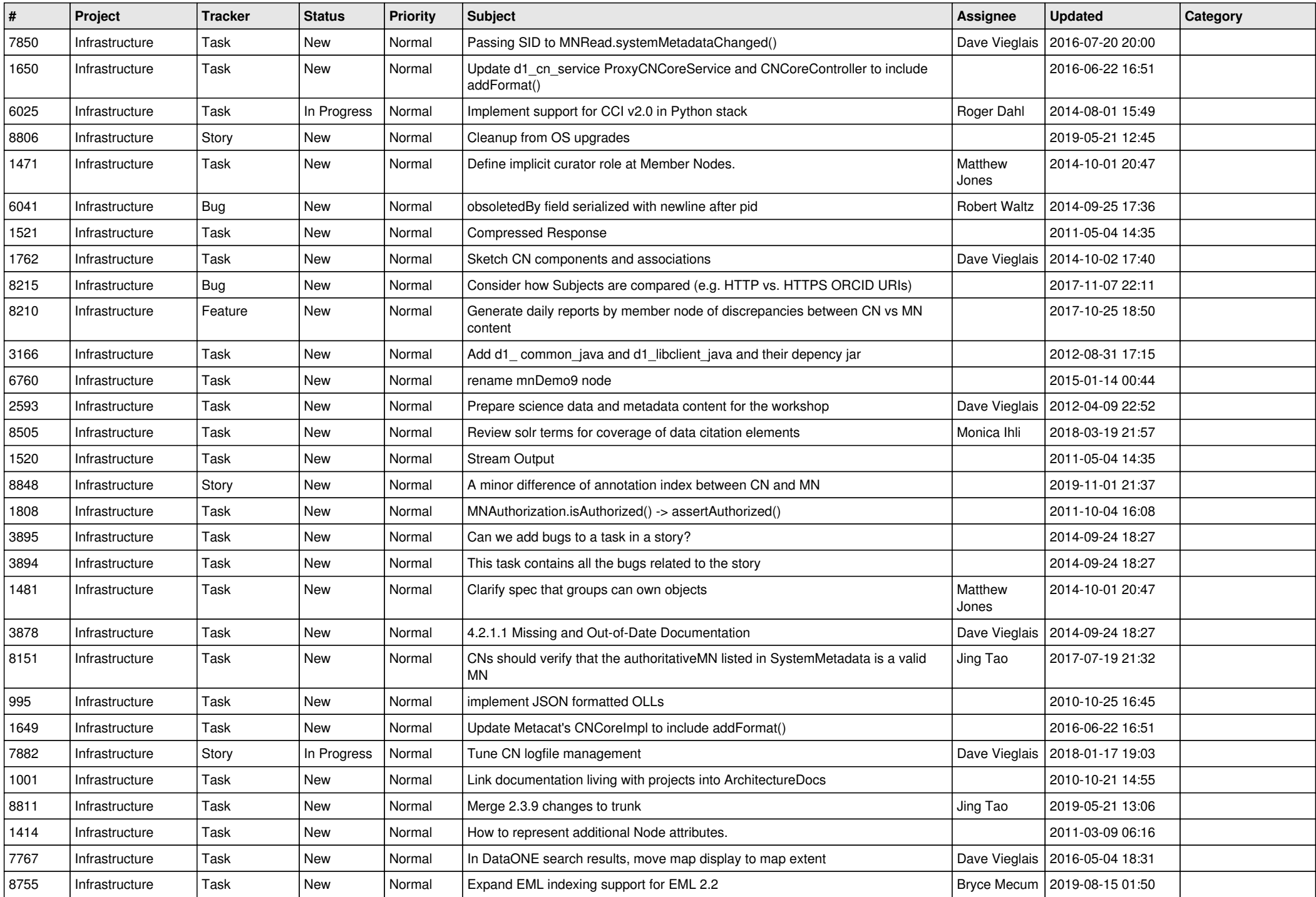

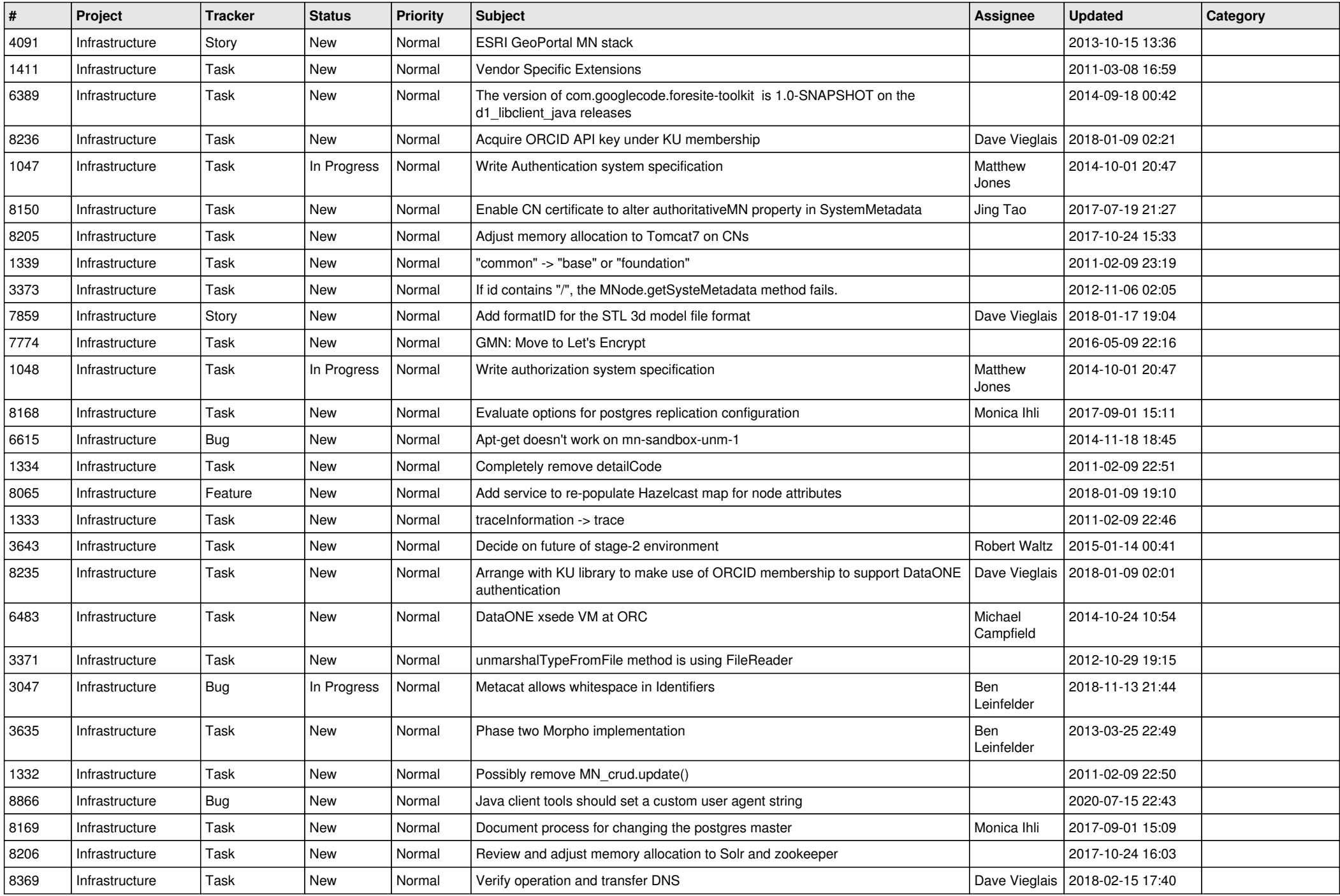

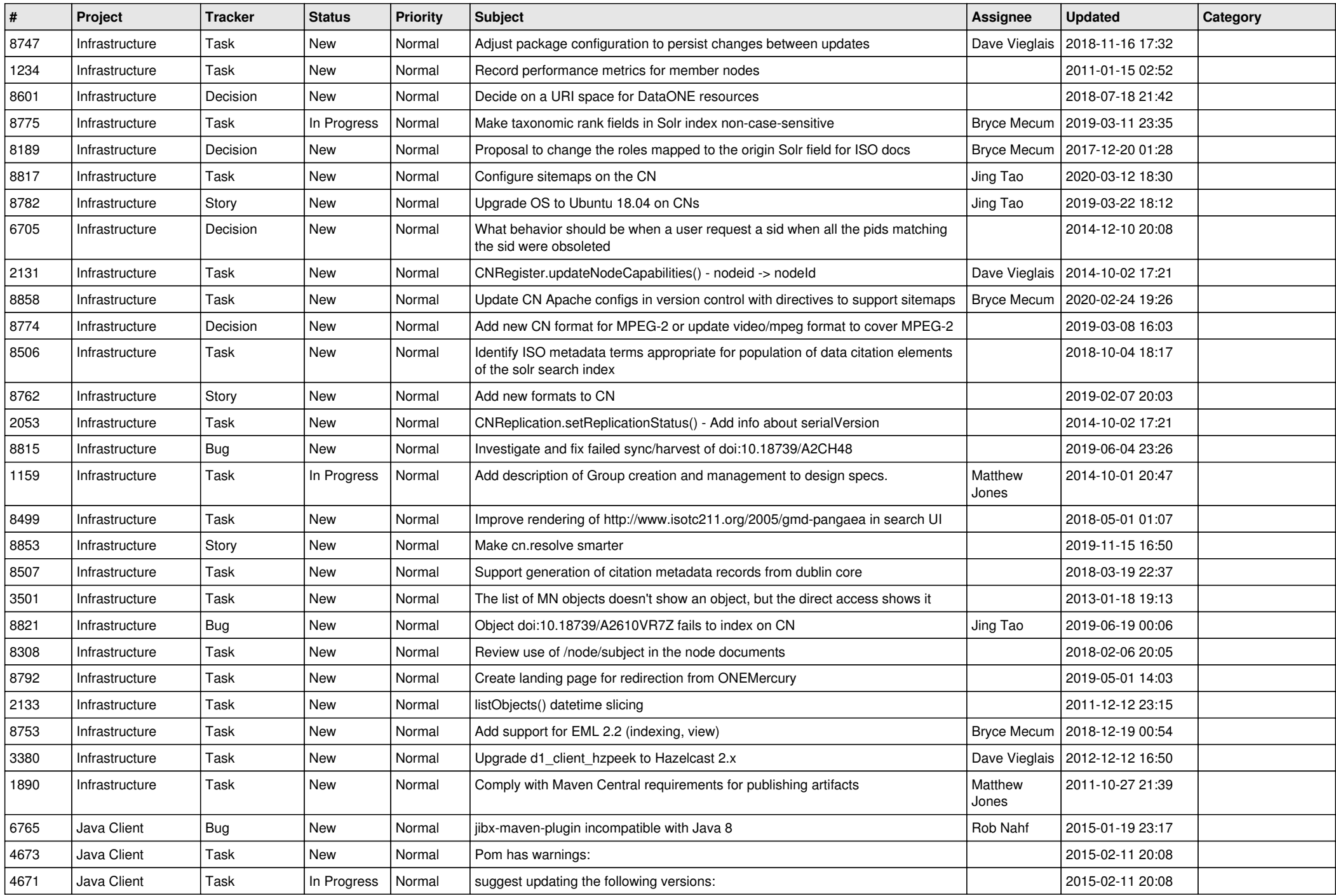

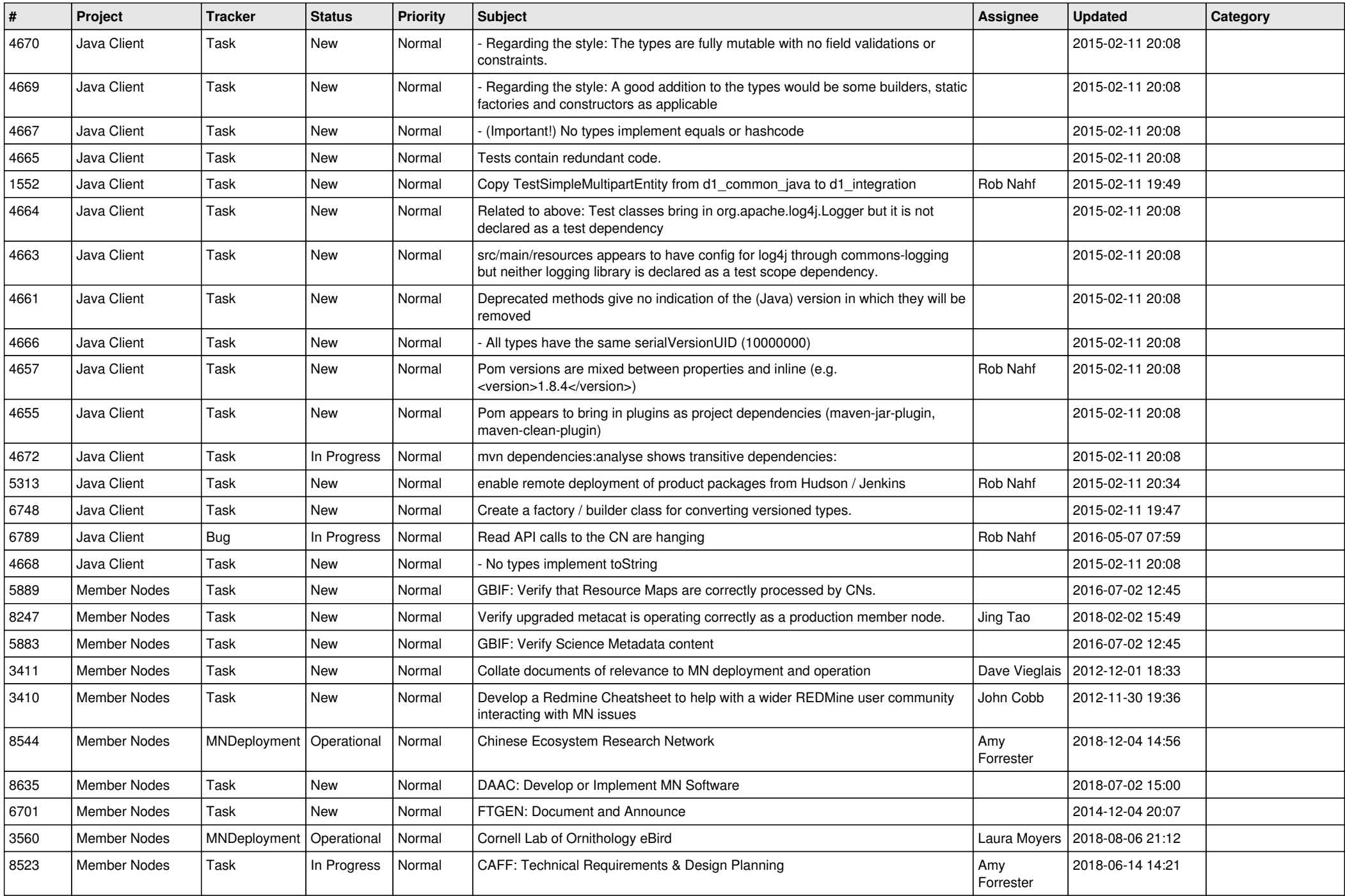

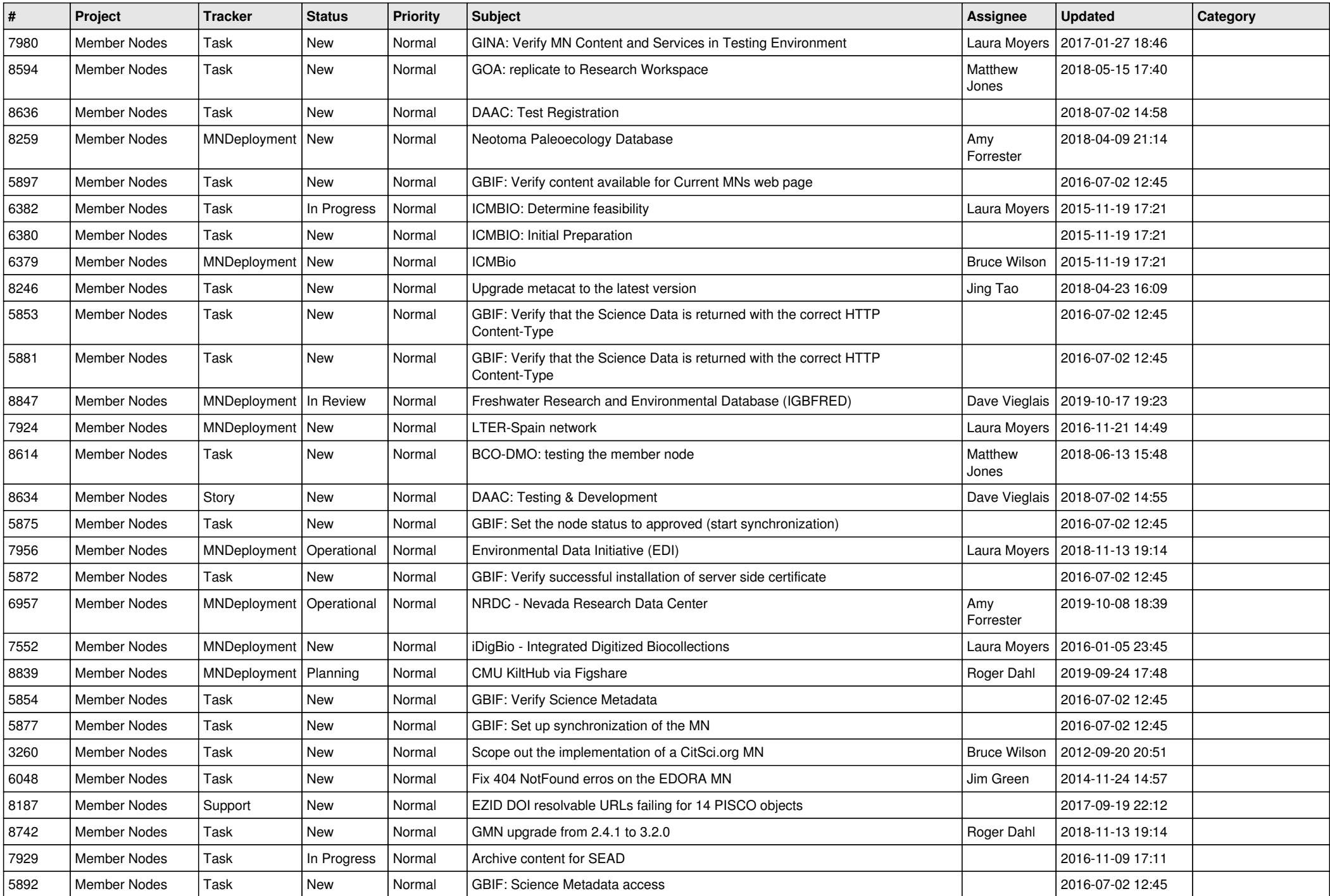

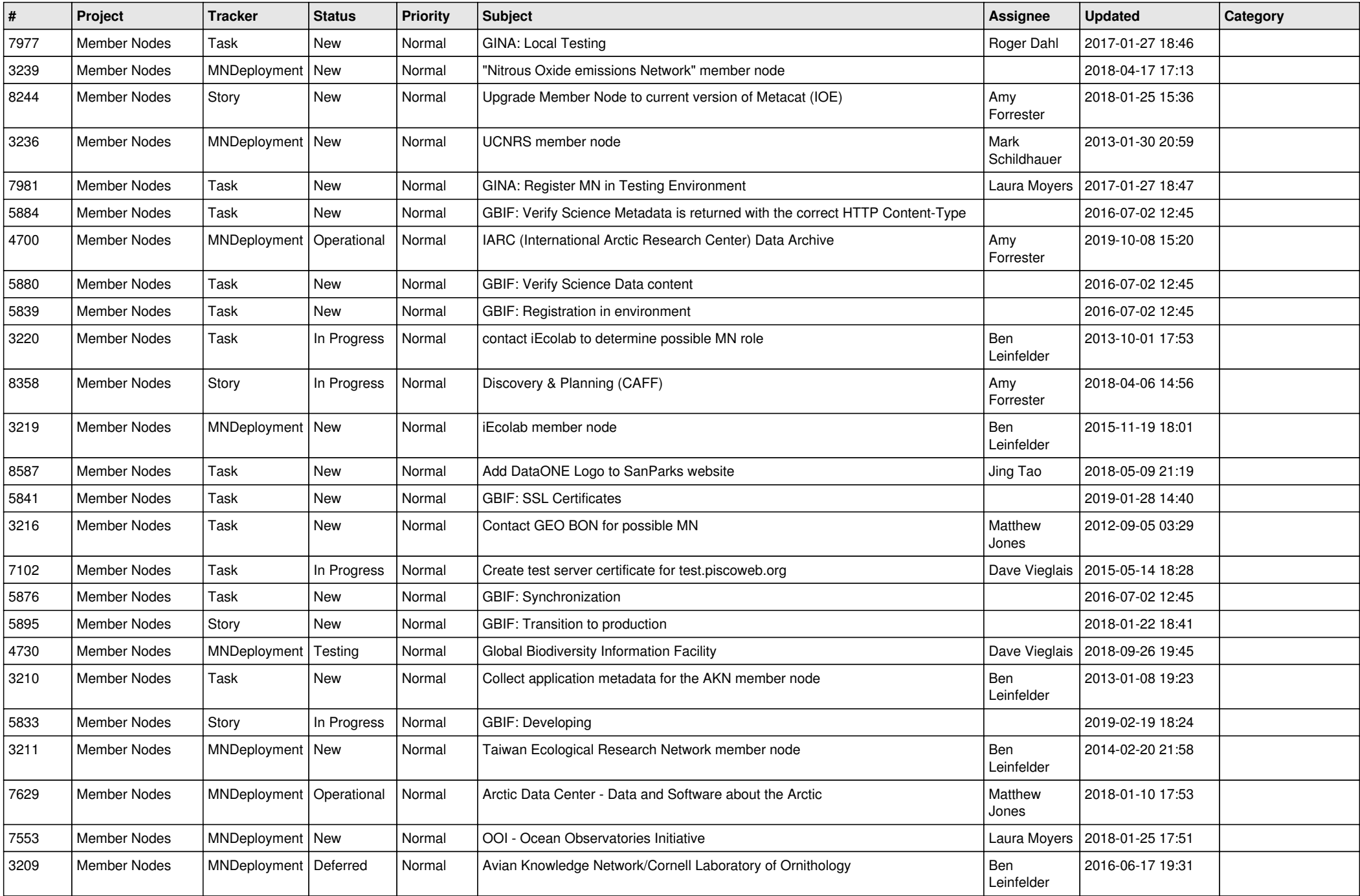

![](_page_13_Picture_527.jpeg)

![](_page_14_Picture_512.jpeg)

![](_page_15_Picture_516.jpeg)

![](_page_16_Picture_532.jpeg)

![](_page_17_Picture_478.jpeg)

**...**